## AF Tutovial 10 7.01.2021

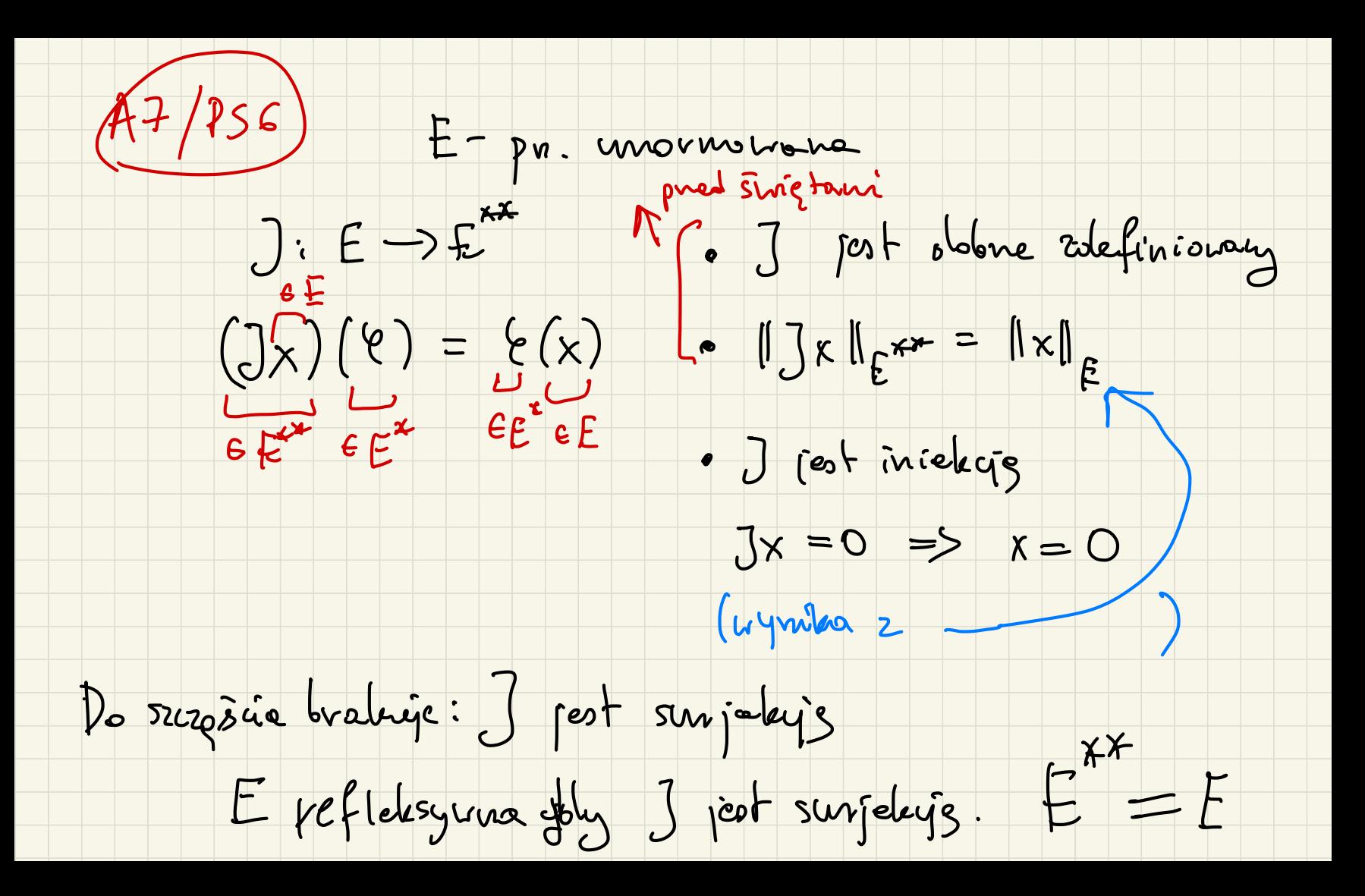

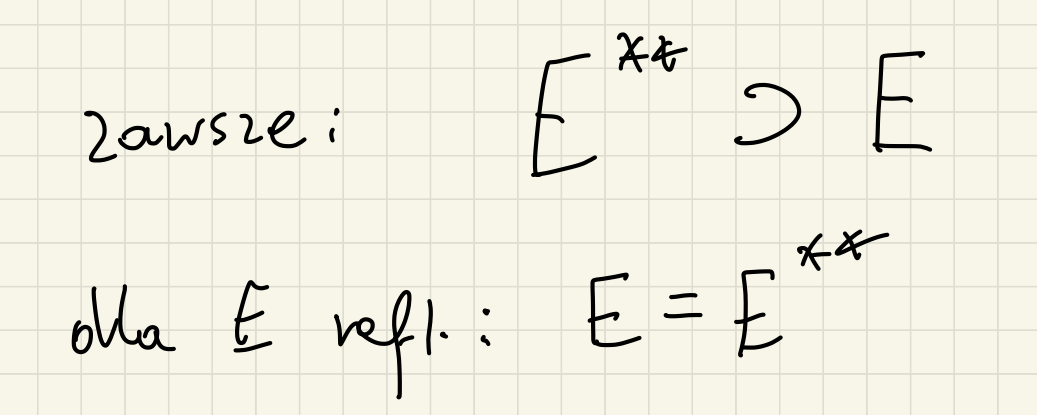

## (B) H - p. Hilberta. Wówczas H roflelogum.

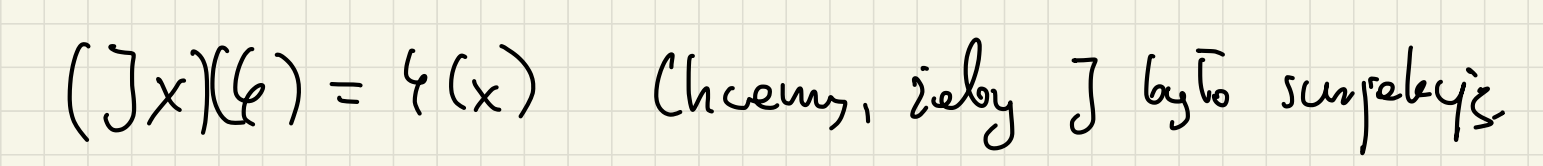

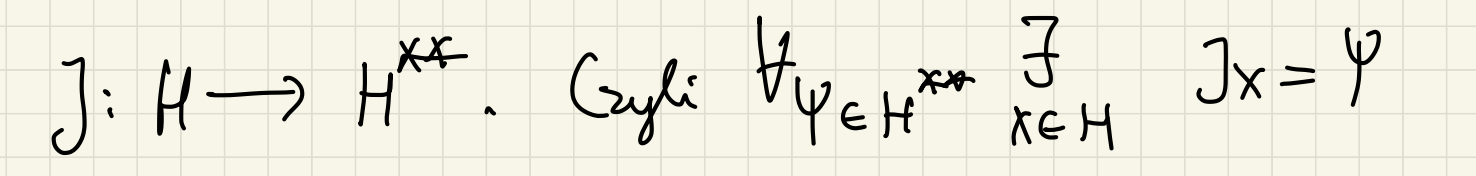

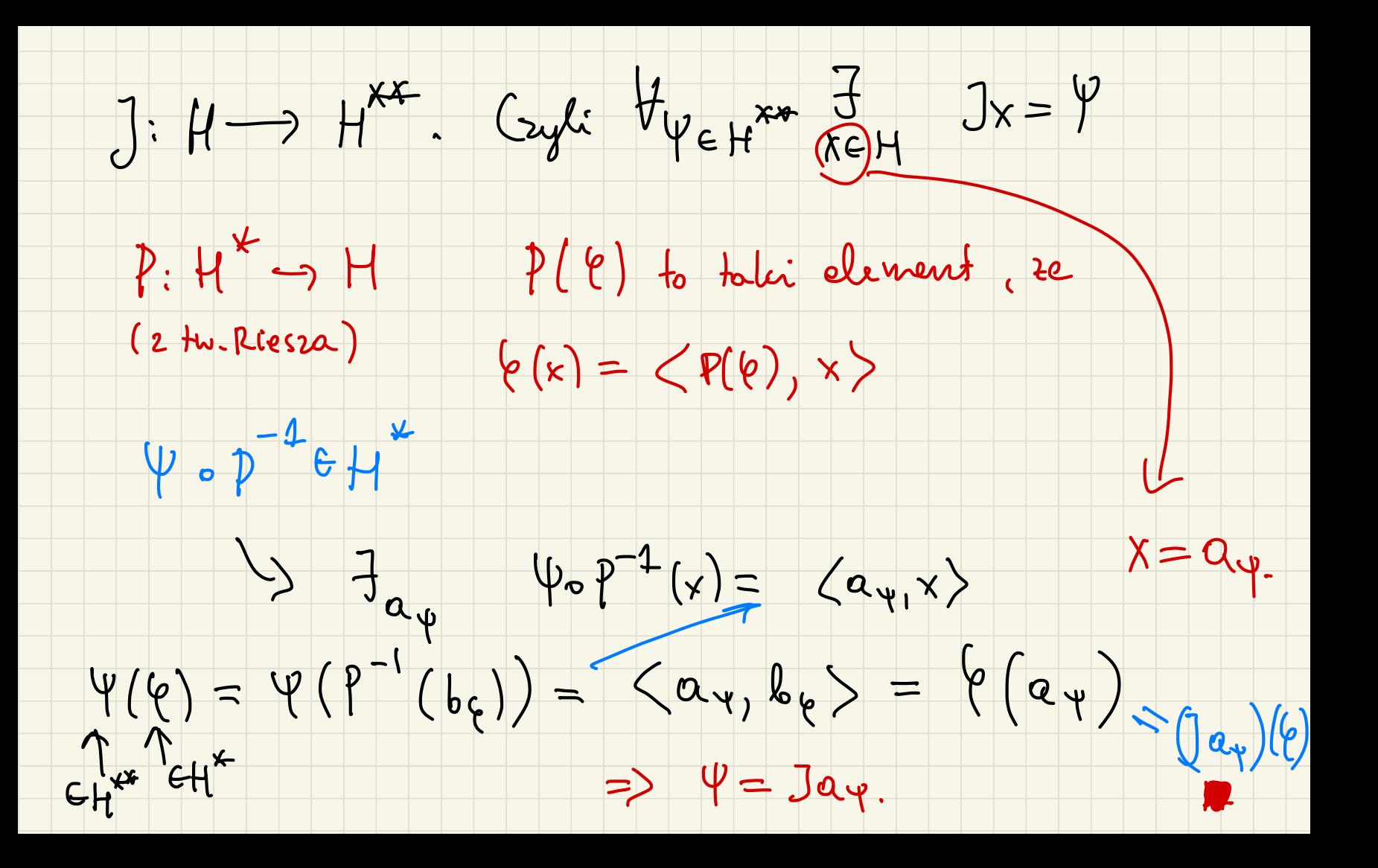

Jessie vaz dolitachniej CZE 5C (B)

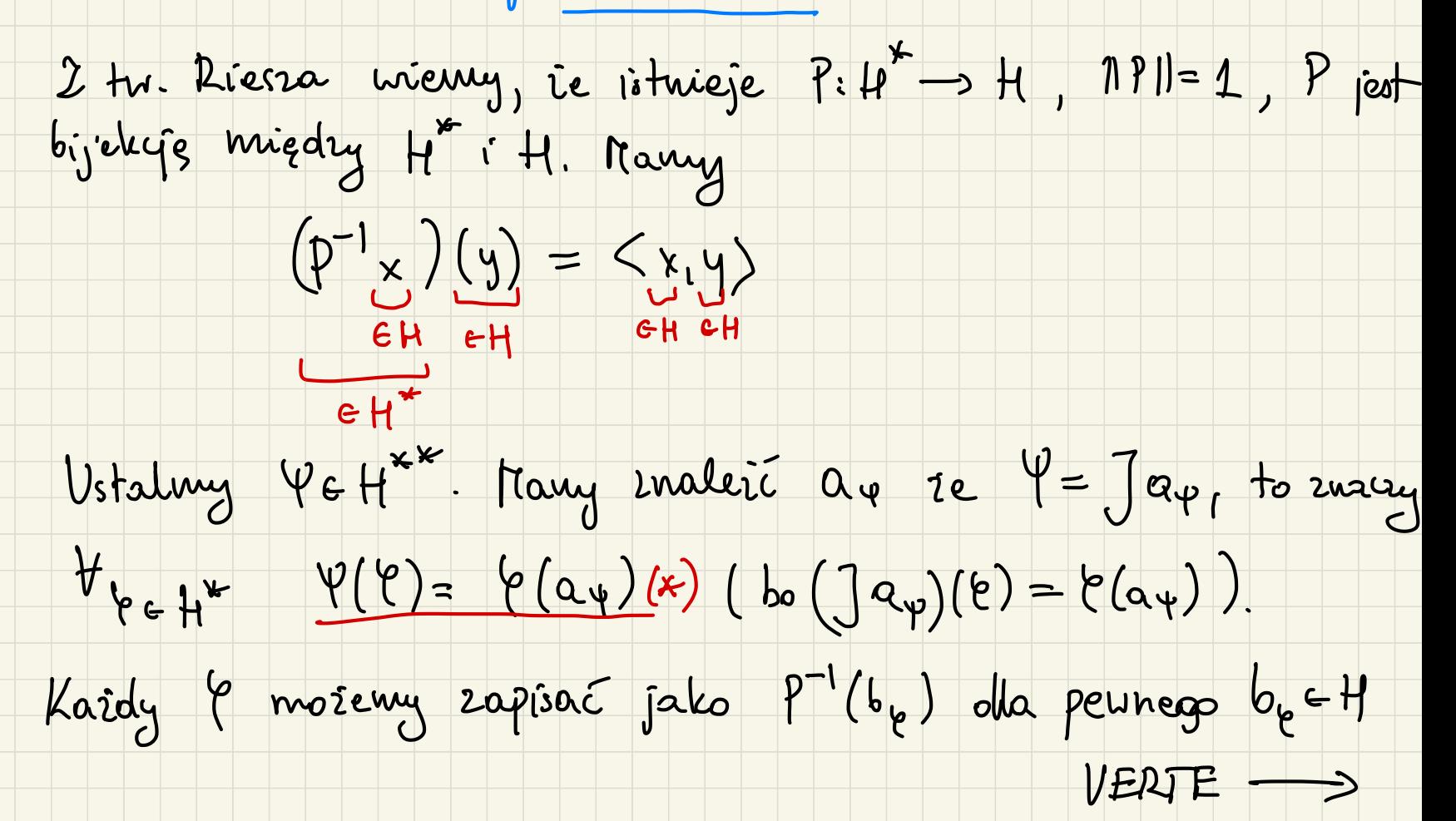

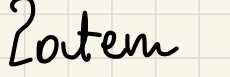

 $\Psi(\mathfrak{e}) = \Psi(\mathfrak{p}^{-1}(\mathfrak{b}_{\mathfrak{e}})) \quad (*)$ 

Dalej, révénie  $\varphi \circ p^{-1}$  jest w H<sup>\*</sup> (many P! H -> H<sup>\*</sup> oner  $\Psi\colon H^* \to |K=IR$  lub  $I)$ . Zaten istnieje ag ze  $V_{K}$ e H  $(\varphi \circ p^{-1})(x) = \langle x, a_{\varphi} \rangle$ Wracaige do  $(*)$   $\psi(\varphi) = \psi(P^{-1}(b_{\varphi})) = \langle b_{\varphi}, a_{\psi} \rangle = \varphi(a_{\psi})$ 

bo by byt reprezentantem le 2 tr. Riesza. To domoché (+).

Moie sie rolangé le Et jest izonorficiere  $(\sim$  50). (C), E veflelosynna => E just Banacha.  $J:E\longrightarrow E^{xx} \qquad \qquad \left\| Jx\right\|_{E^{xx}}=\left\| x\right\|_{E}$ Bonacha

(Xm) cigg Couchy 'ego ce E

 $||x_n - x_m||_E = ||\int x_n - \int x_m||_E \leftarrow \int$ 

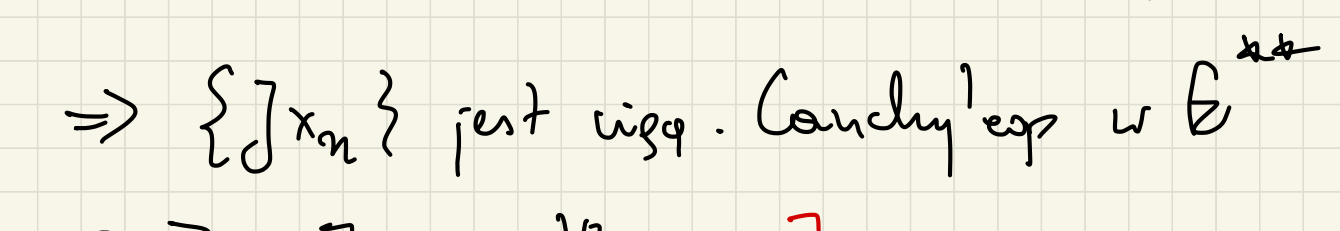

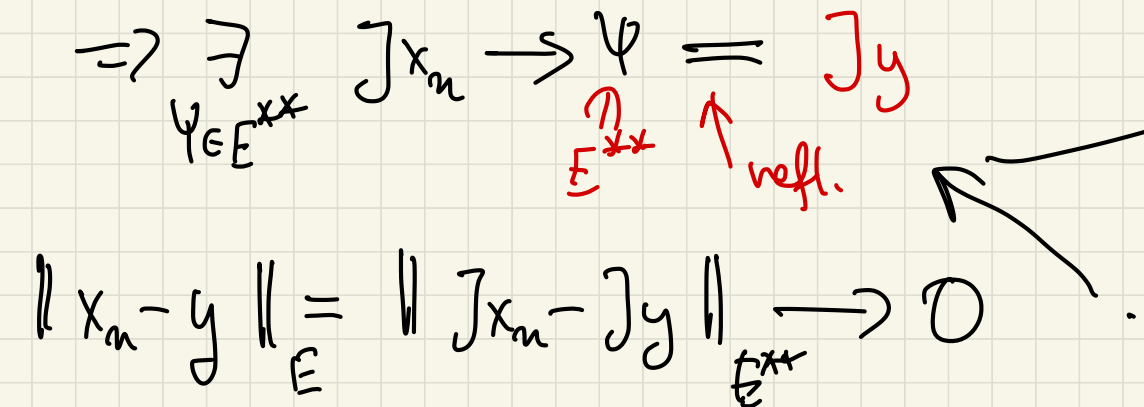

CEL: AGC", A symetry care to istricie

## baza ovtonomelue reletivon utiesnych.

 $Ax = \sum Ae_j \langle x, e_j \rangle = \sum \lambda_j e_j \langle x, e_j \rangle$ <br>welchow viasne.

 $\underbrace{1 / P59}_{\sigma(A) = \begin{cases} 2 \lambda eC. \end{cases}}$ A-1I nie jest oduracalue? Motywacje: À wort wiesne  $AC = Ae \Rightarrow (A-\lambda I)e = O$ =>  $A-\lambda I$  nie more by c adm.

(1/PS9) (A-1I) pert méodurales (A-1I) part inietaire (=> (A-II) nie prit<br>iniekyy LVB  $bbov22(4-\lambda I)$  =  $H.$ lepsyscen govszy  $\frac{d}{dx}$   $\frac{d}{dx}$   $\frac{d}{dx}$   $\frac{d}{dx}$   $\frac{d}{dx}$  $(PUNKTOWE)_{Ax=\lambda x}$  $60x2(A-\lambda I)/20$  $6$  bur  $(A-\sqrt{1})$  $953h$ ,  $uH$ pert domkingte X - welstor wikisury (CIAGEE WIDMO) (RESIDUALNE)

 $2(PS9)$   $A \in \mathbb{C}^n \rightarrow \mathbb{C}^n$ 

A jest jurcky's <=> A jest smjeky's.

Lymian polna B + mymiar obvoru B = mymiar

(Vank-mullitytheovern -> na Wikipedi: Prostydowed).

 $\rightarrow$  (A-II) jest injekty => ker $A$ ri $I$  na wymiar  $O$ 

=> wymiar sbrazy A-AI ma m.

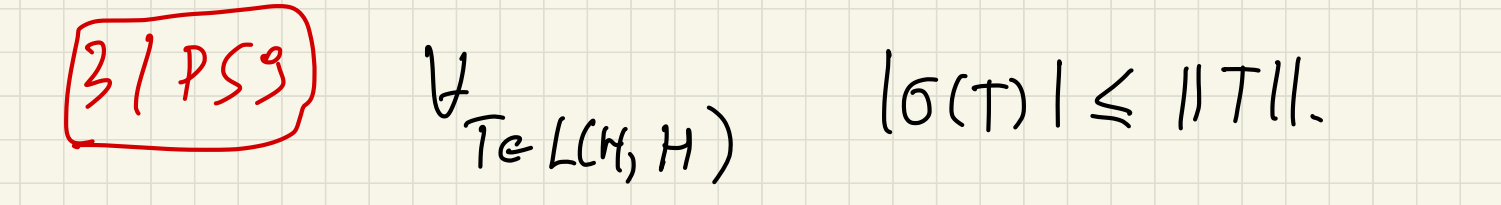

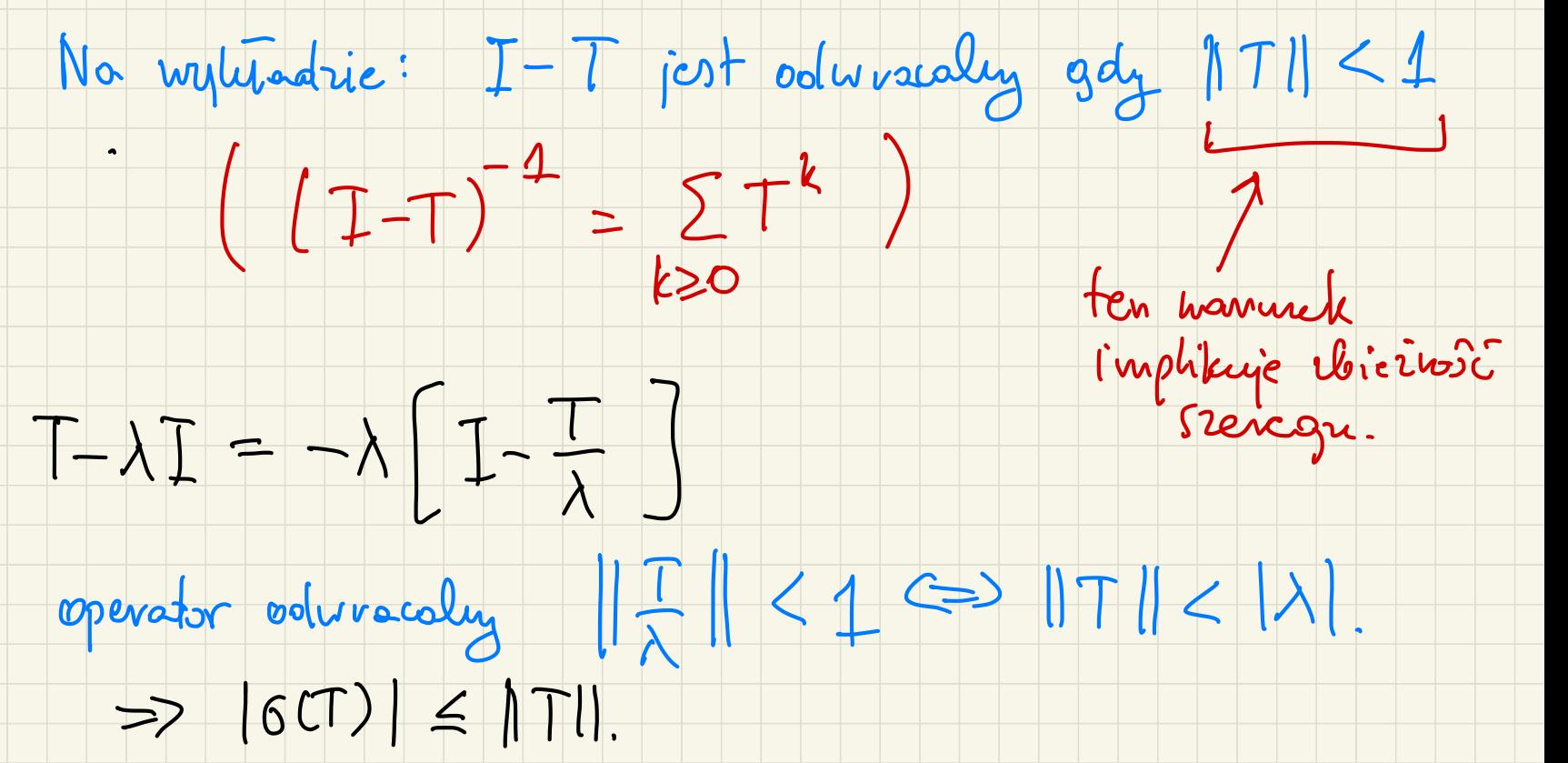

 $I\setminus G(T) = g(T)$  part since ot vantym is

=>  $6(T)$  jest domking te

2 tego co pourriez 6 (T) jest ognanicieme

6 (T) jest monte :).

W 2000, olowolym: KCC 2wants post spektrum pewnego

## $5/PS9$  $M:\ L^2(0,1) \to L^2(0,1) \quad Mf(x) = x \cdot f(x)$

2 majel riemy 6 (M).

(1) wontosui Wlasne: czy M jest iniefcy's.

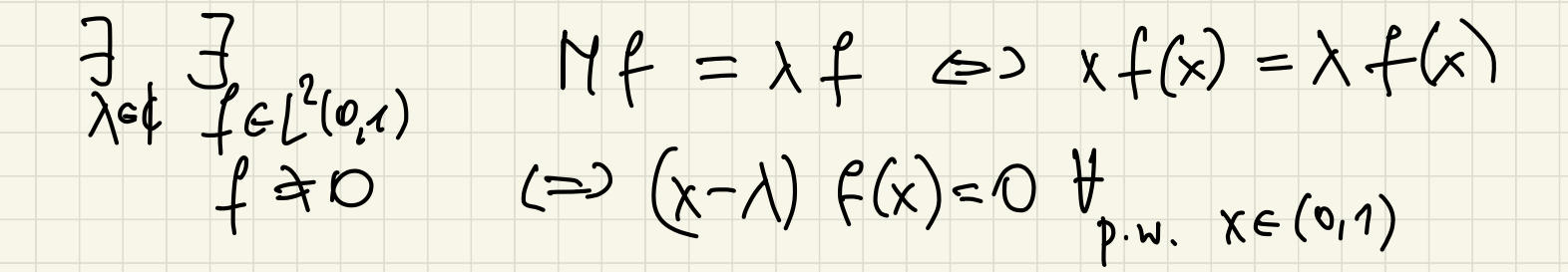

 $x-\lambda \neq 0$  olla  $x \neq \lambda$ .  $\Rightarrow f = 0$  bo

WART- UTAS V PCH NIE MA :  $C'$ 

(2) Cry M just surjekys?

 $(M-\lambda T) f(x) = (x-\lambda) f(x)$ 

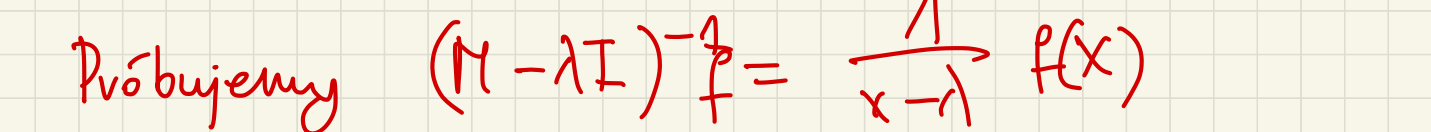

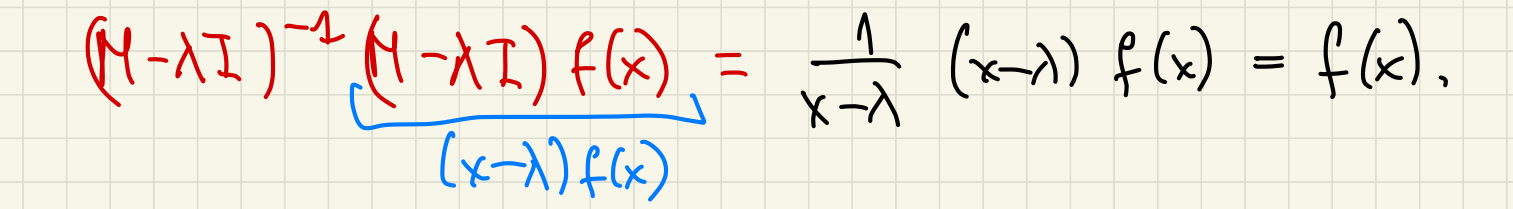

 $\left(\begin{array}{ccc} \nearrow & \nearrow & \nearrow \ \nearrow & \nearrow & \nearrow \end{array}\right)$ 

 $\begin{array}{c}\n\circ \\
\circ \\
\end{array}$ 

 $|wf(x-\lambda)| \geq C > 0$ Dla 14 [0,1] to to drieta  $X EQ_1$  $|Mf(x)| \leq \frac{1}{C} |f(x)|.$ Istoluie M-XI jest odwrataluz

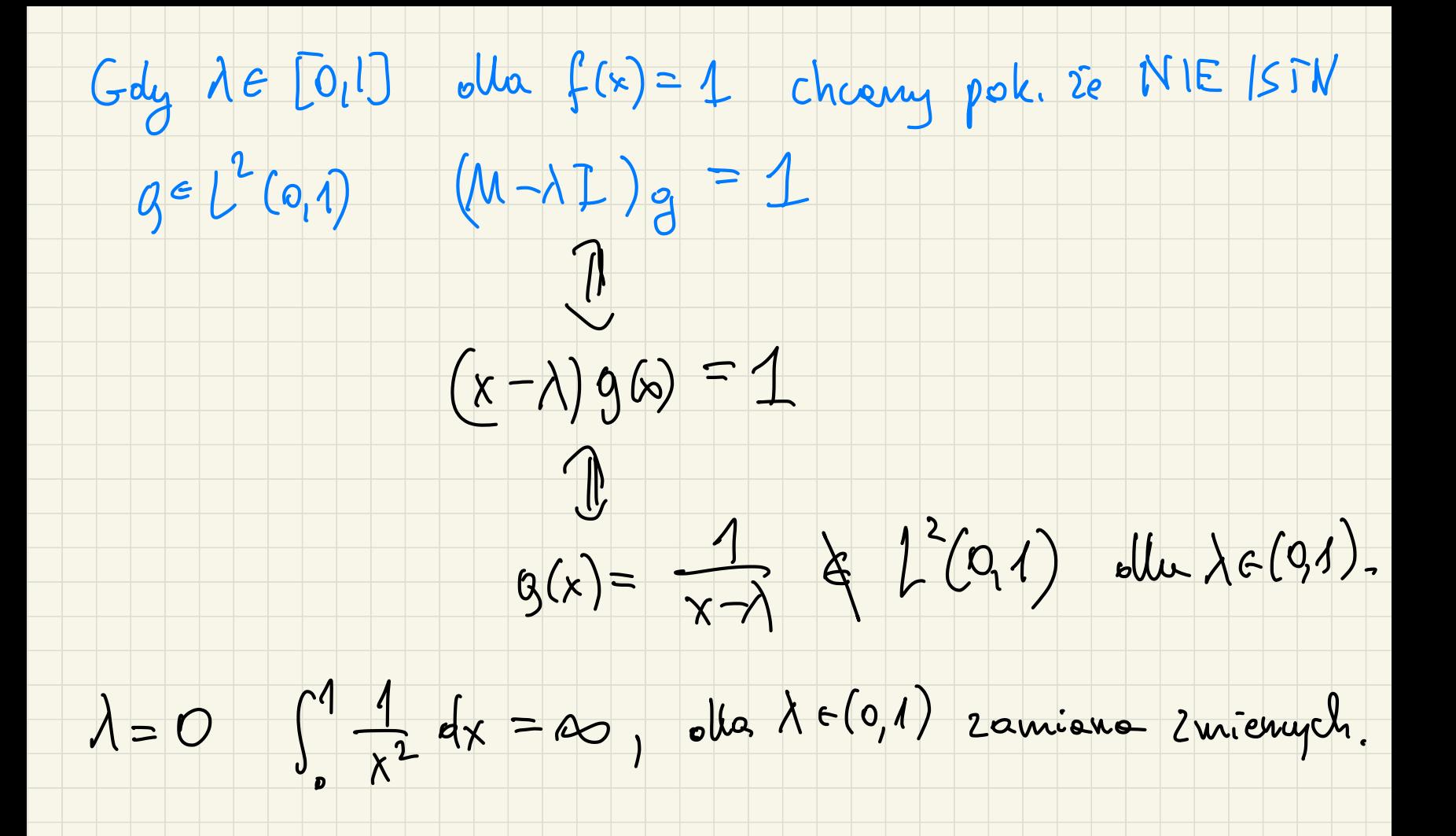

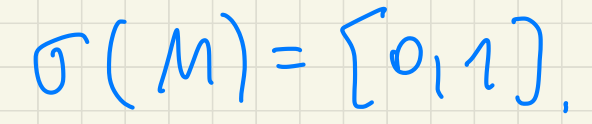

Spektorum ciggle tzn. obuez  $(n-\lambda I)$  pest

 $f \in L^2(0,1)$ . Musse malerie  $g_n \to f \cup L^2(0,1)$ <br> $g_n$  jest  $\omega$  obvorce  $M \to \lambda I$ .

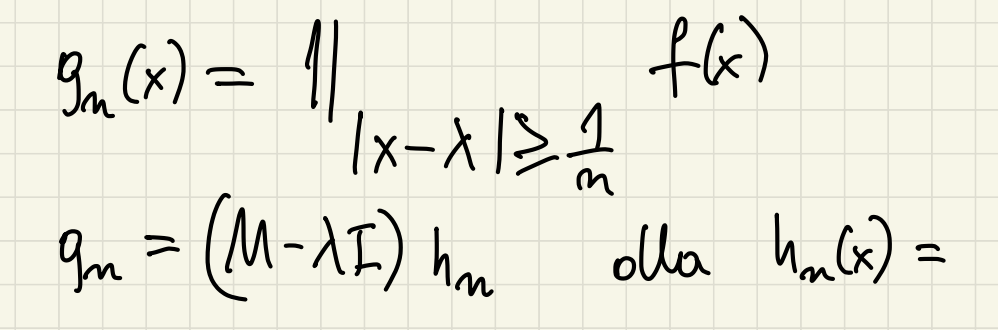

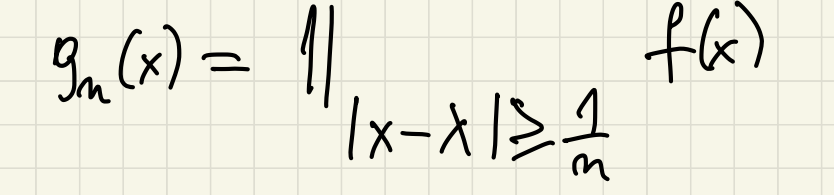

 $\mathfrak{g}_n$  jest nobrosie  $M-\lambda T$  bo

 $\varphi_{m}(x) = (M-\lambda I) h_{n}(x) = (X-\lambda) h_{n}(x)$  other

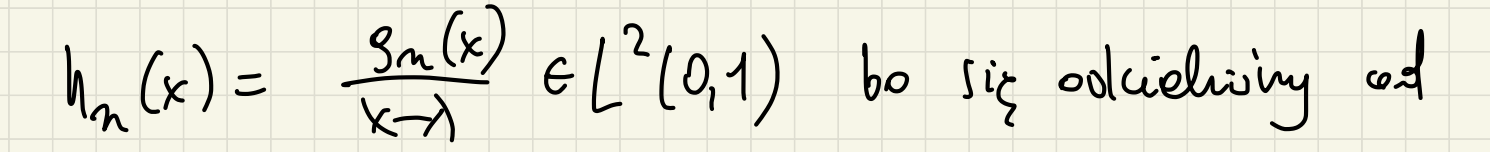

Singularnos c.  $g_n \to f \sim L^2(0,1)$ 

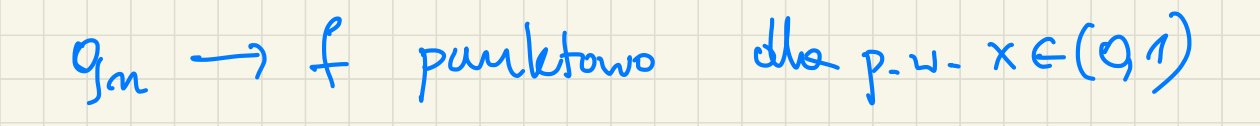

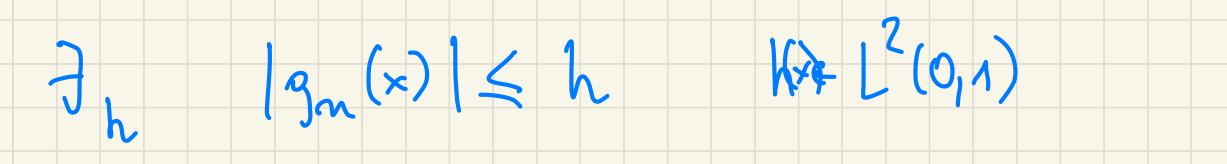

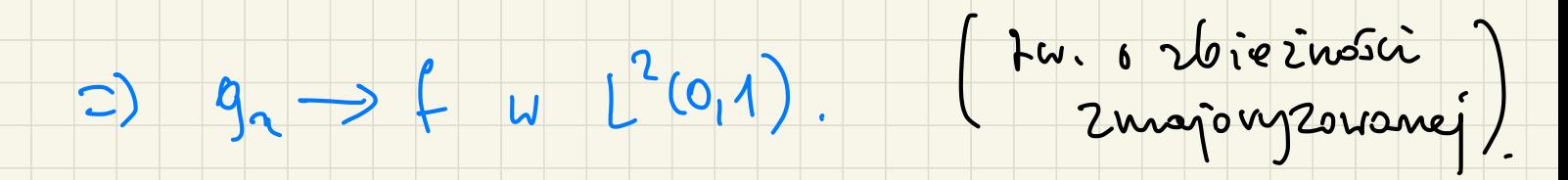

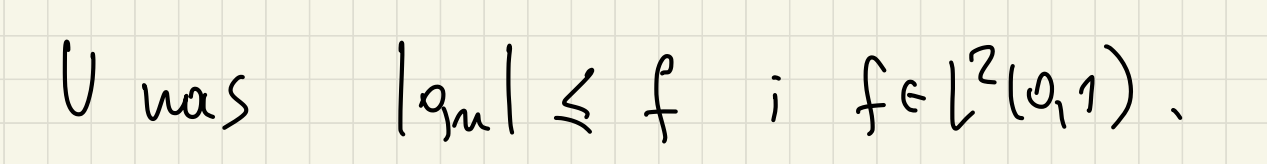

Operator sprezory: TEL(H, H)  $T: H \rightarrow H$ 

T<sup>\*</sup> jest rolefinionally T\*: H->H.

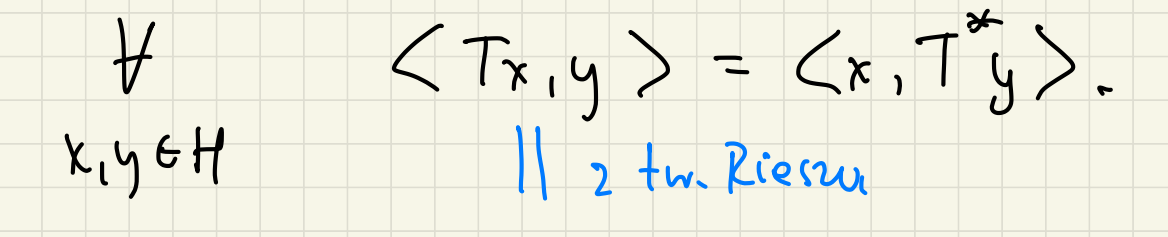

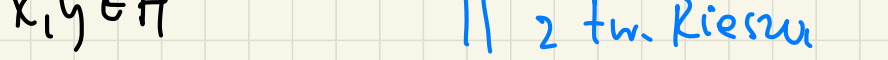

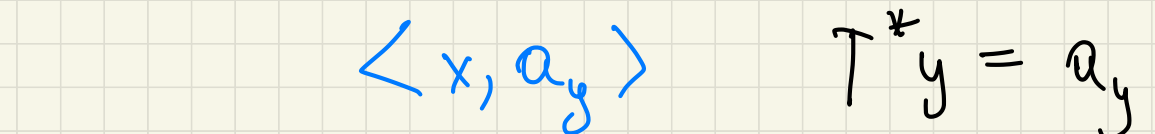

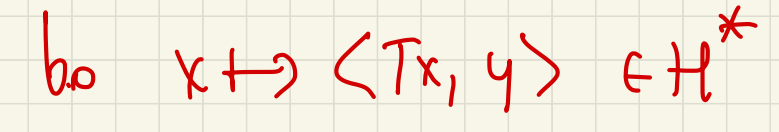

T<sup>\*</sup> j'est rolebure rolef.,  $||T^*|| = ||T||$ T<sup>\*</sup> sent egnemicrony  $T^{**} = T$  $(T_{1}T_{2})^{*} = T_{2}^{*}T_{1}^{*}$ Sprezienie ma nogotinie franspozycję macieny pod IR. (sprézenie hermitoustrie not  $(A B)^T = B^T A^T$ 

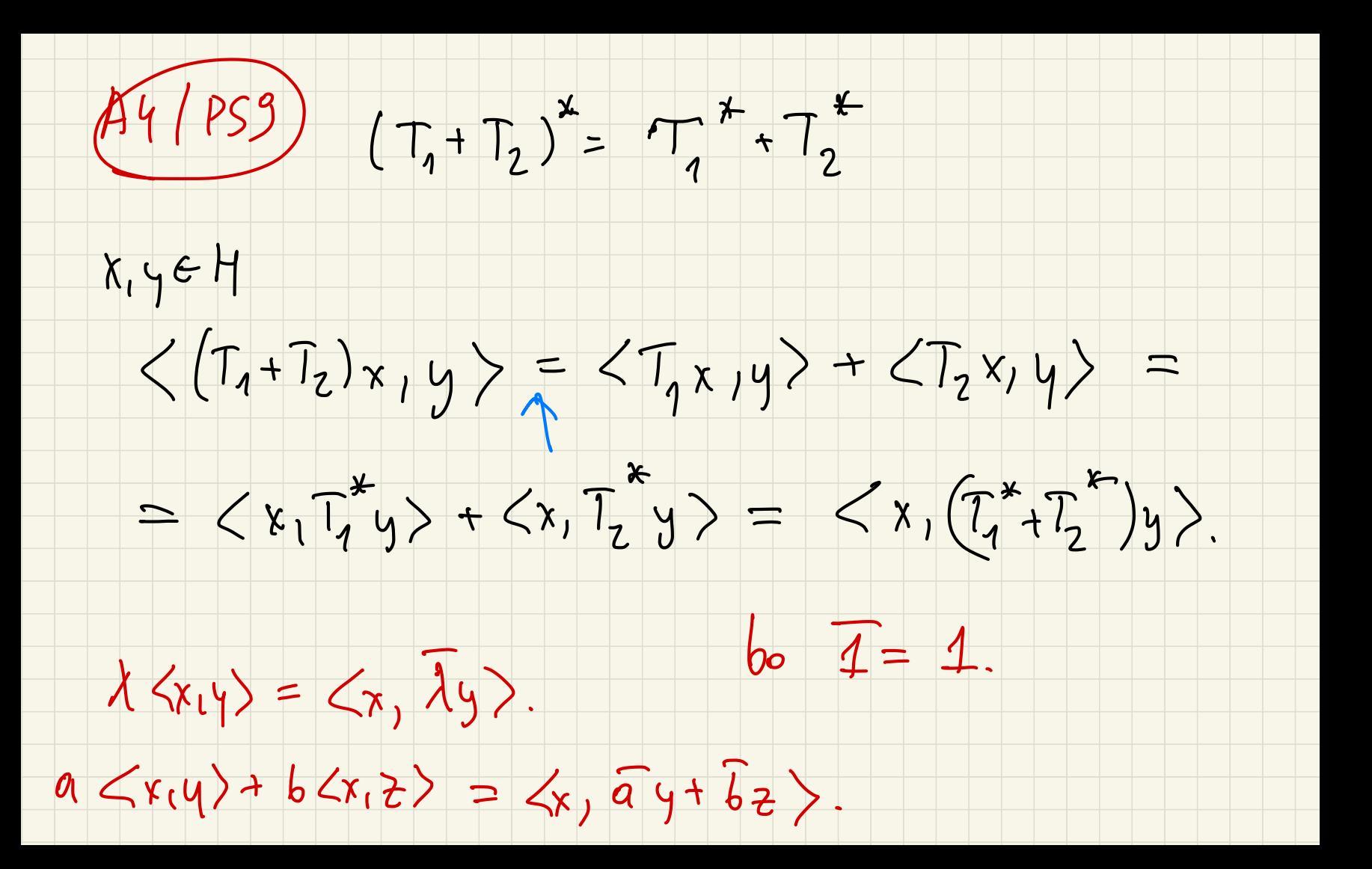

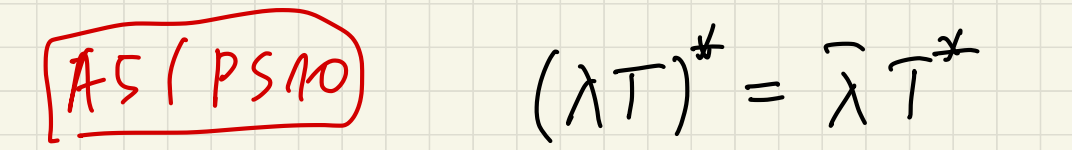

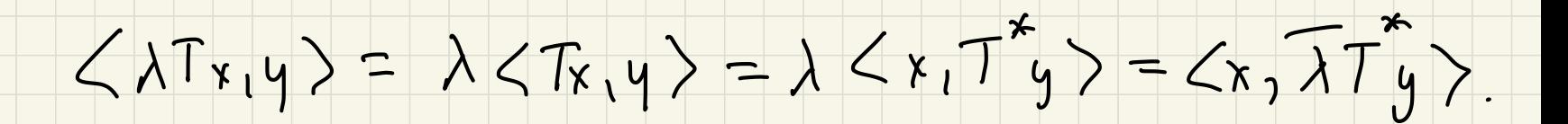

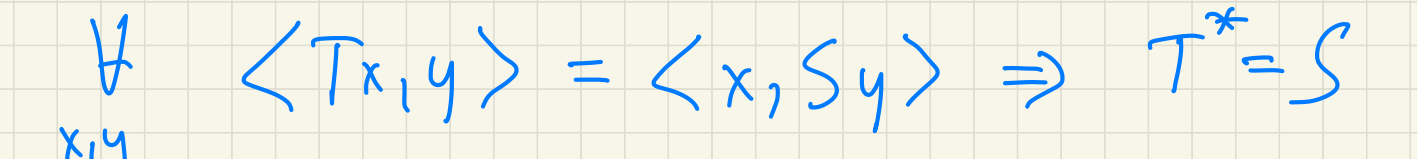

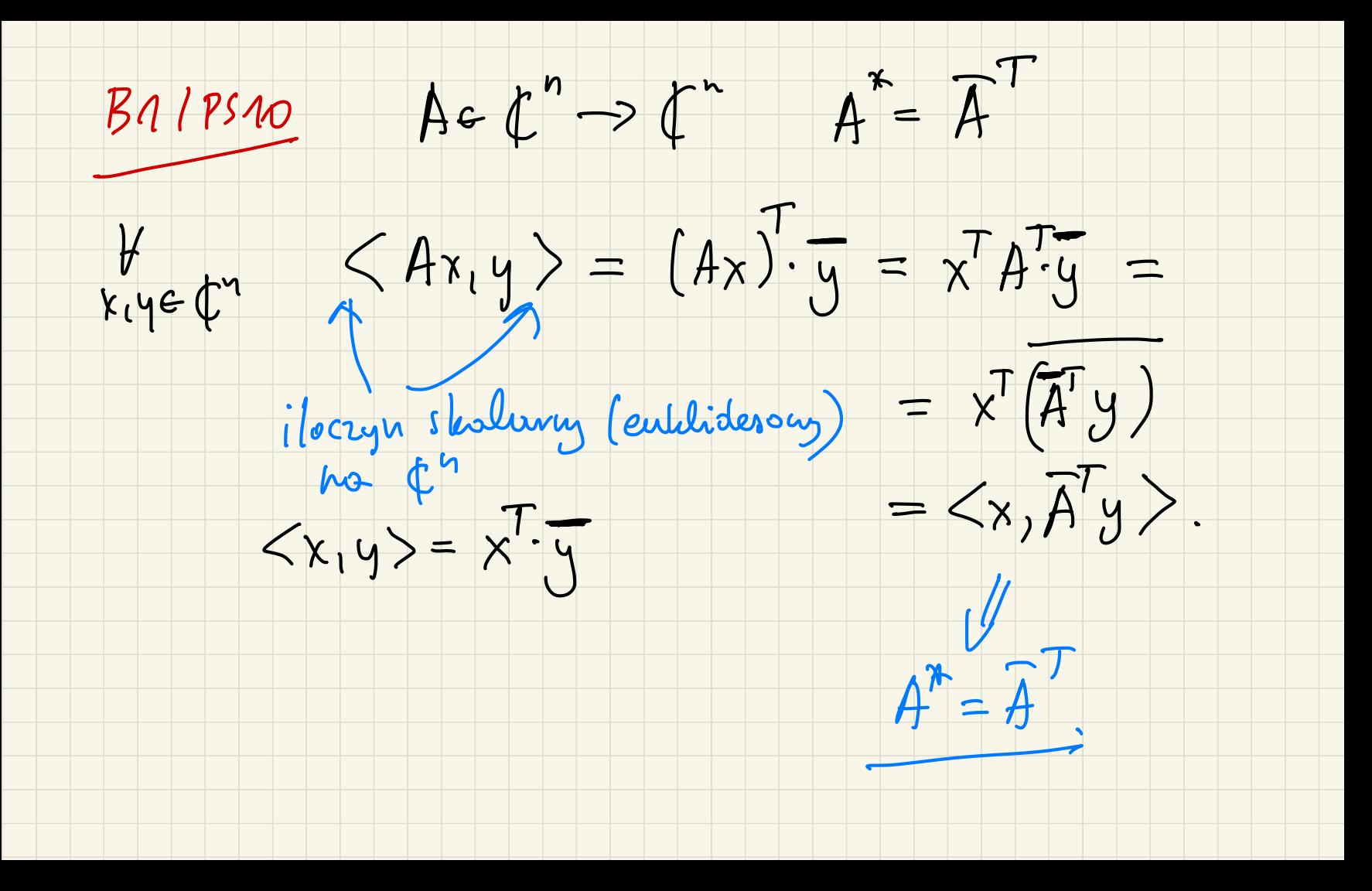

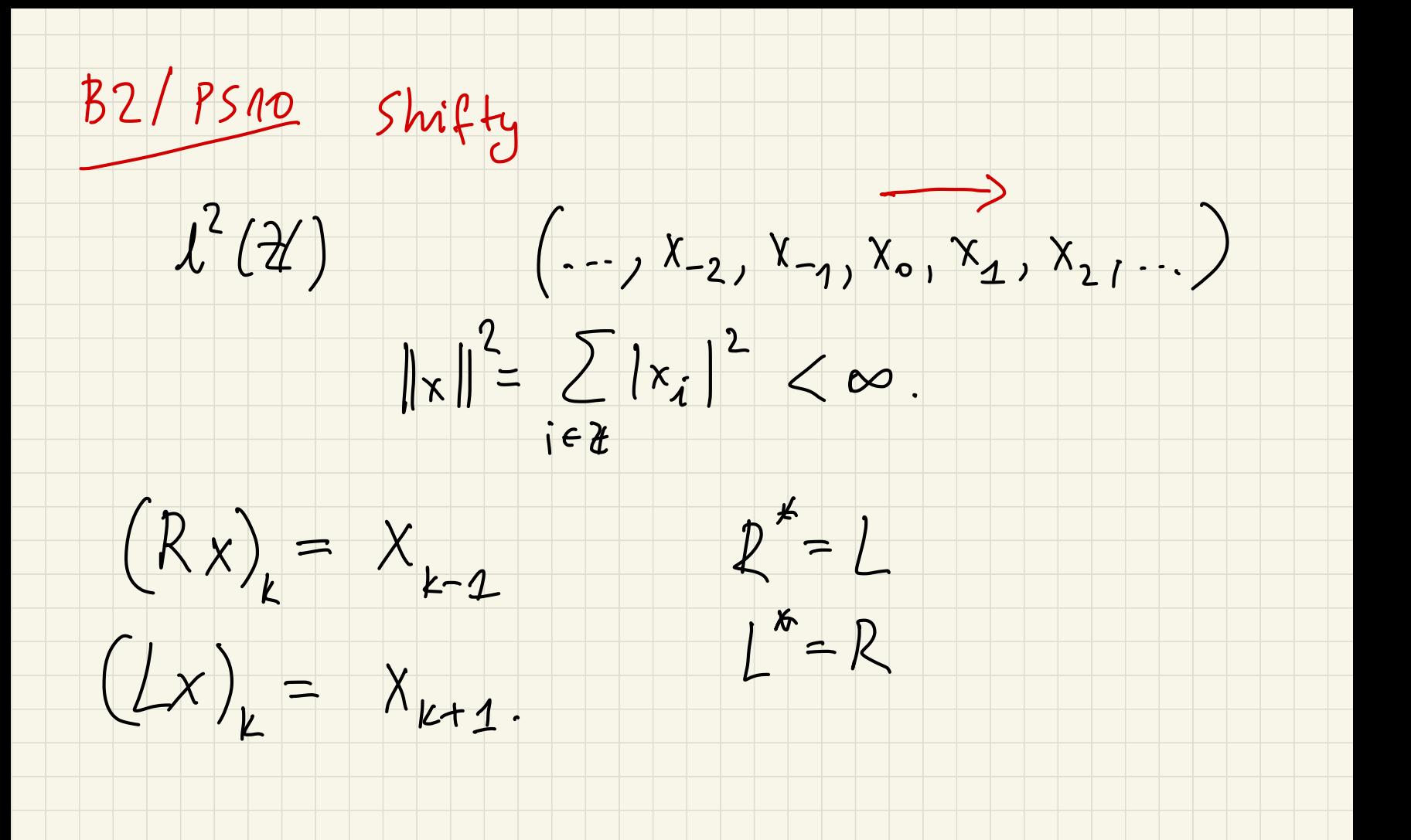

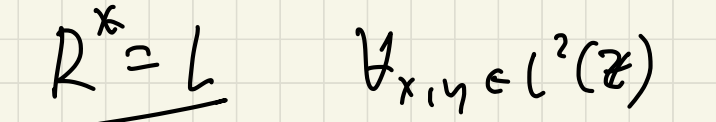

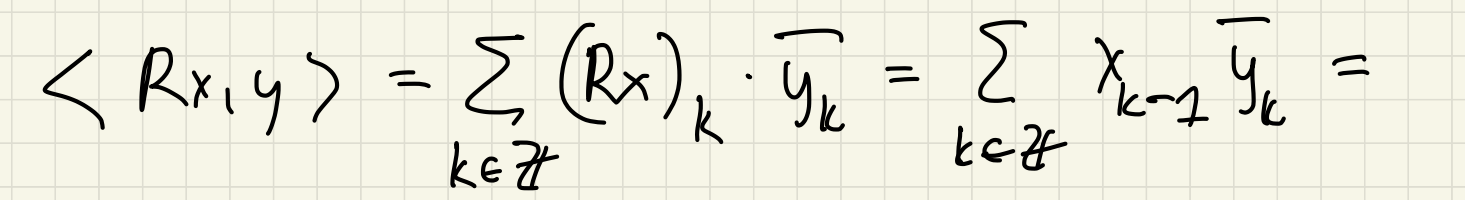

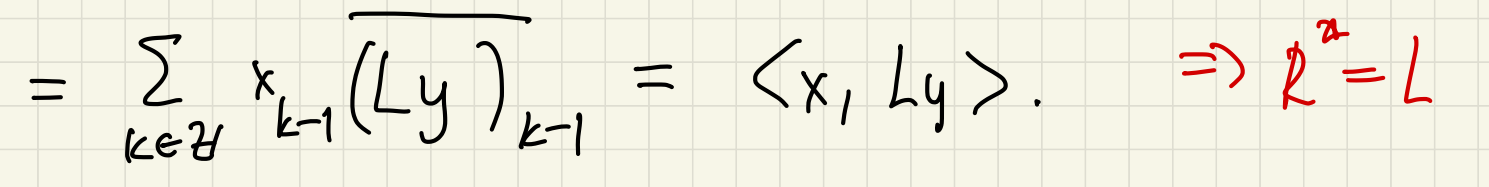

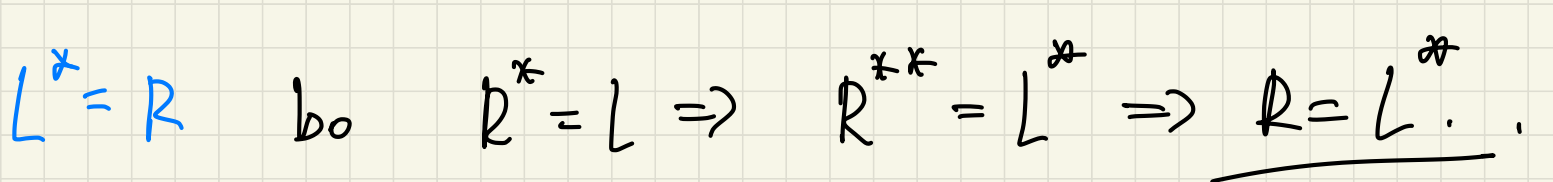

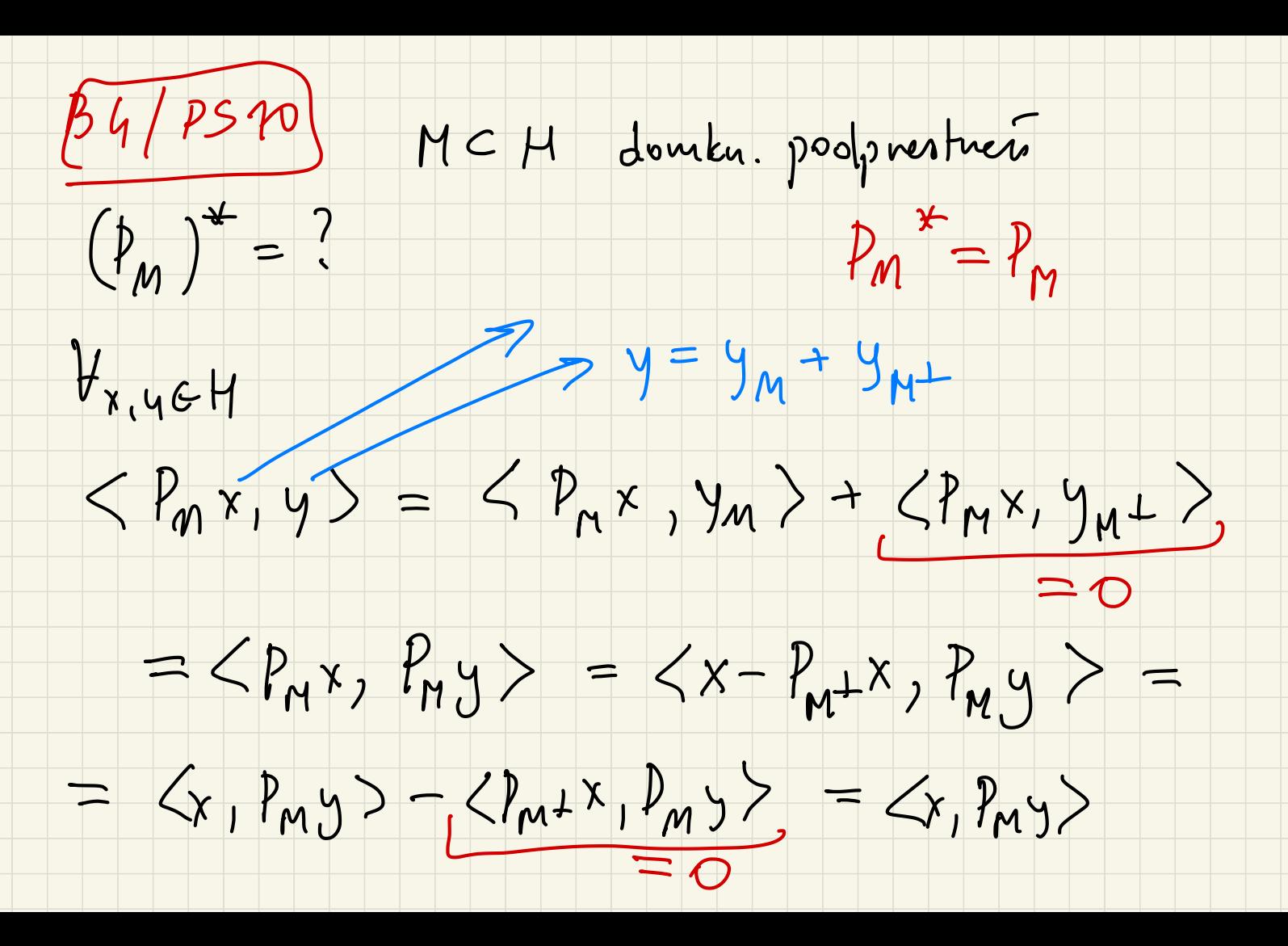

marieure<br>Symetryonne) PM j'est samosping zony

Dla operatorsu samosphejougen:

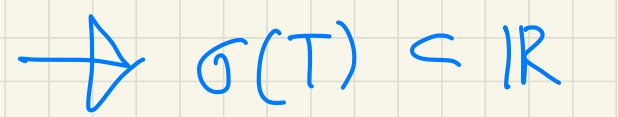

- Leletony Masne 2 voing de montaire Musique

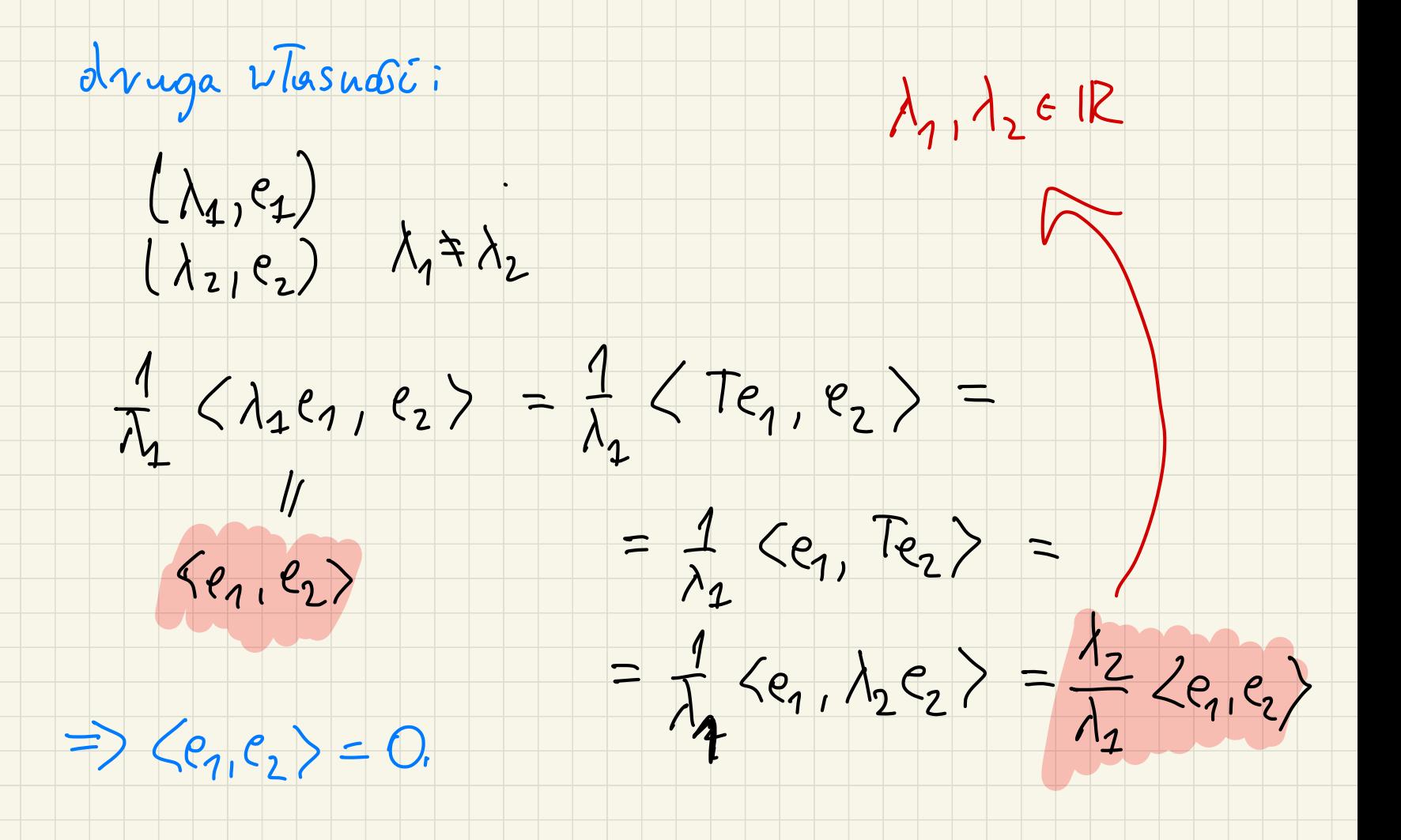

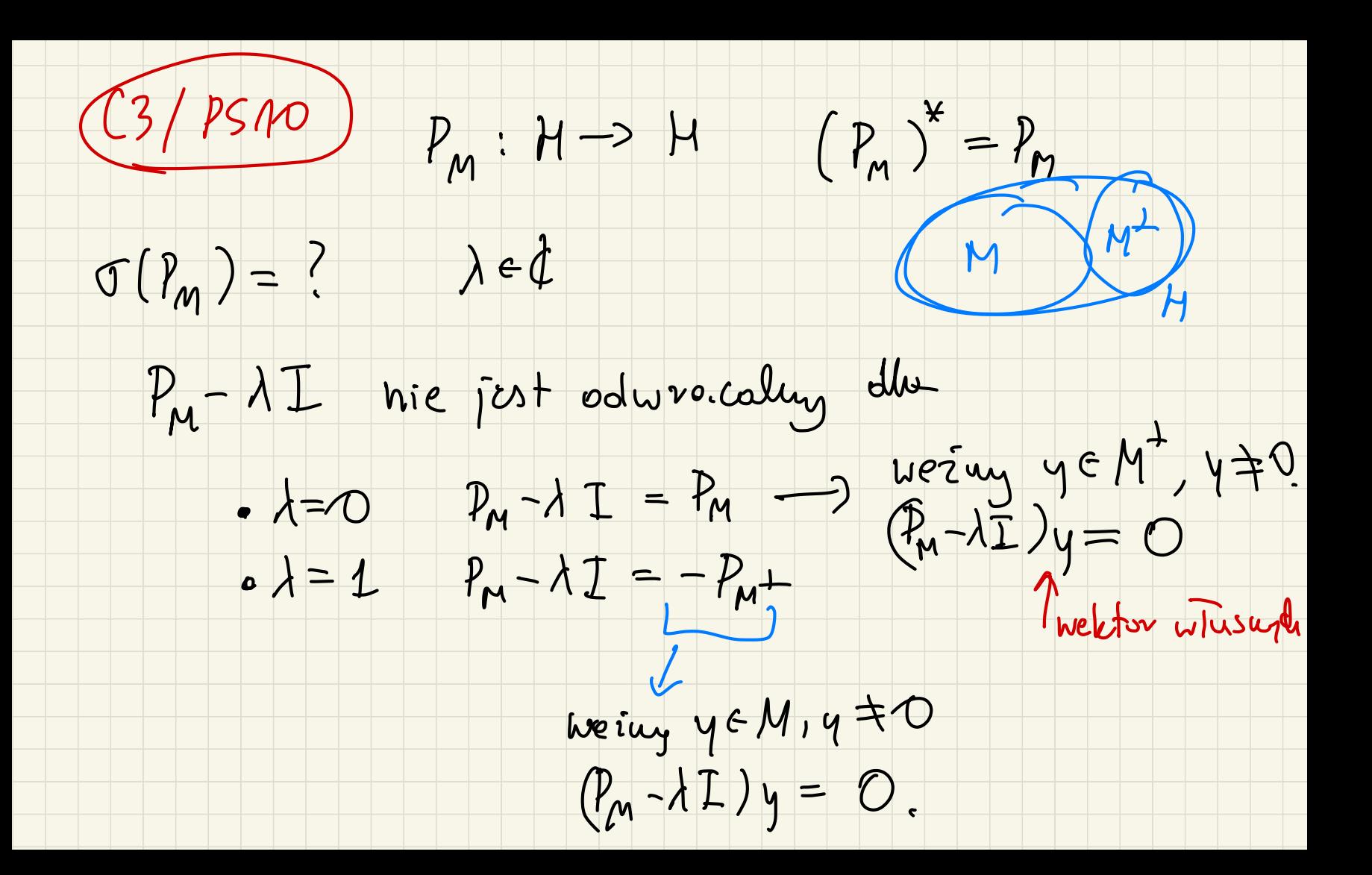

 $\{0, 1\} \in O(P_{\mu}).$ 

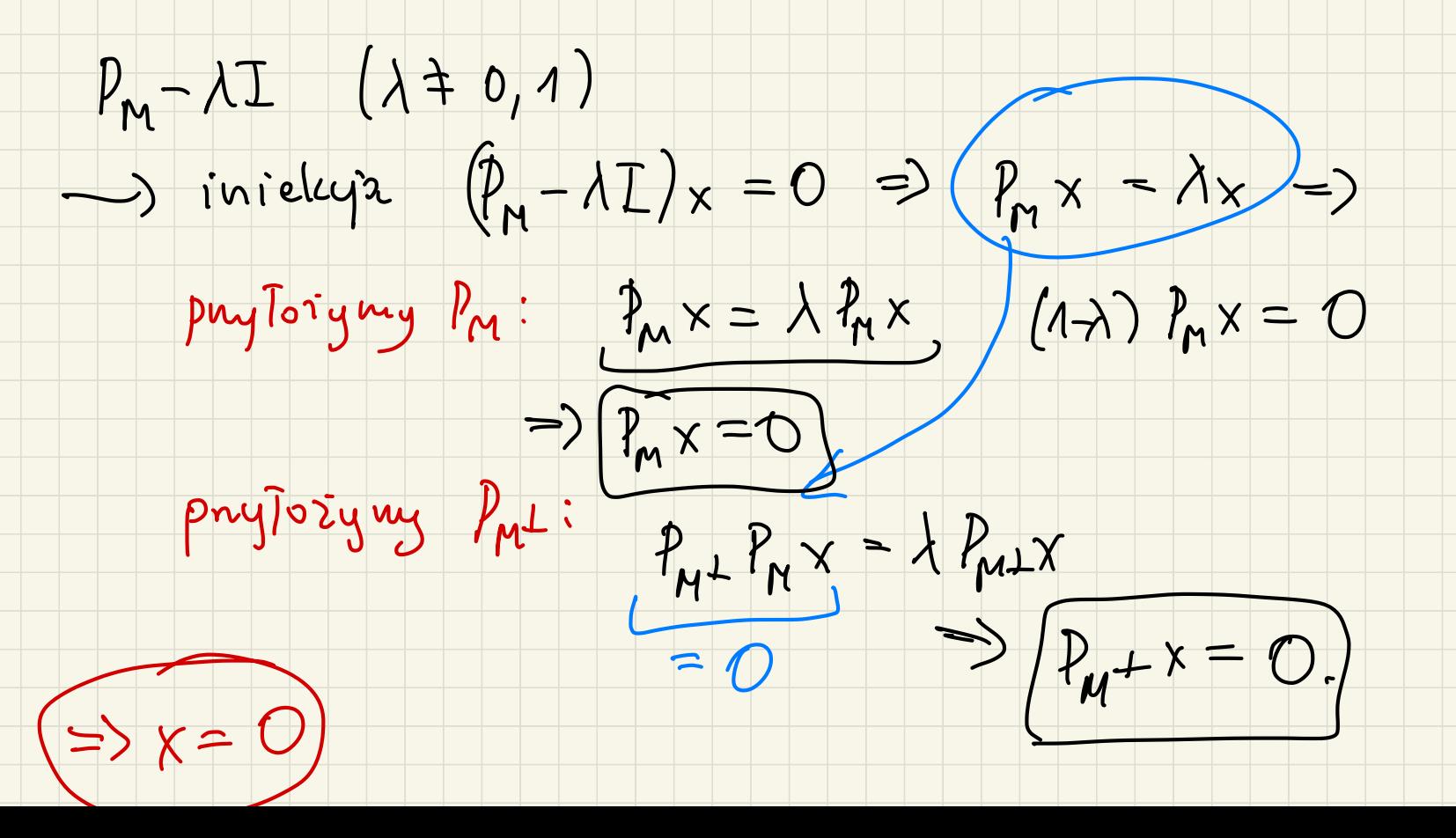

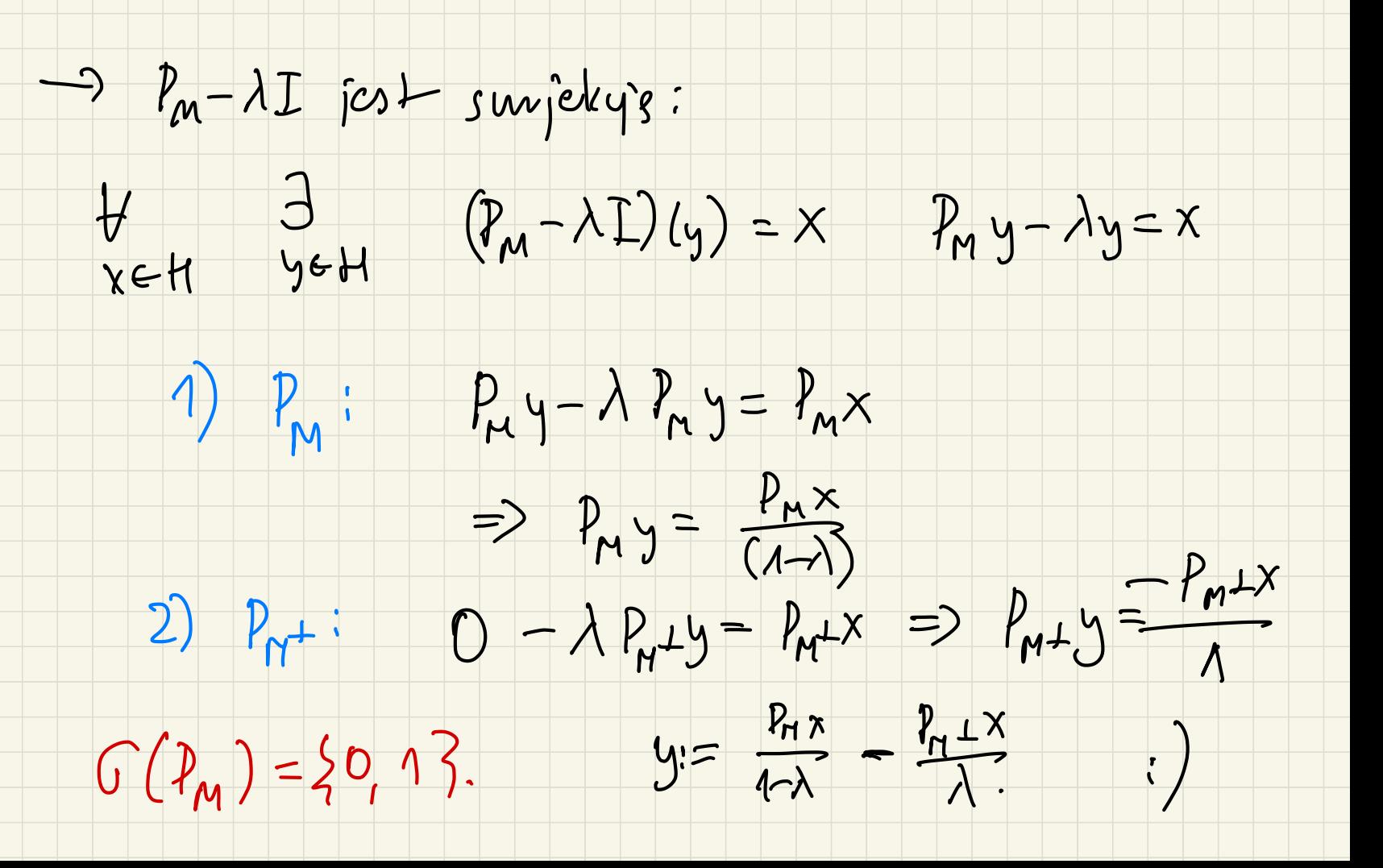